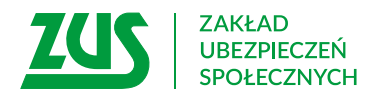

# **Oświadczenie dla celów podatkowych**

# **w związku z potrąceniami ze świadczenia małżonka na zaspokojenie potrzeb rodziny**

# **Instrukcja wypełniania**

Wypełnij to oświadczenie, jeśli złożyłaś/ złożyłeś wniosek o potrącanie ze świadczenia małżonka kwot na zaspokojenie potrzeb rodziny.

Zanim wypełnisz formularz, zapoznaj się z dołączoną do niego Informacją.

- 1. Wypełnij WIELKIMI LITERAMI
- 2. Pola wyboru zaznacz znakiem **X**
- 3. Wypełnij kolorem czarnym lub niebieskim (nie ołówkiem)

## **Twoje dane**

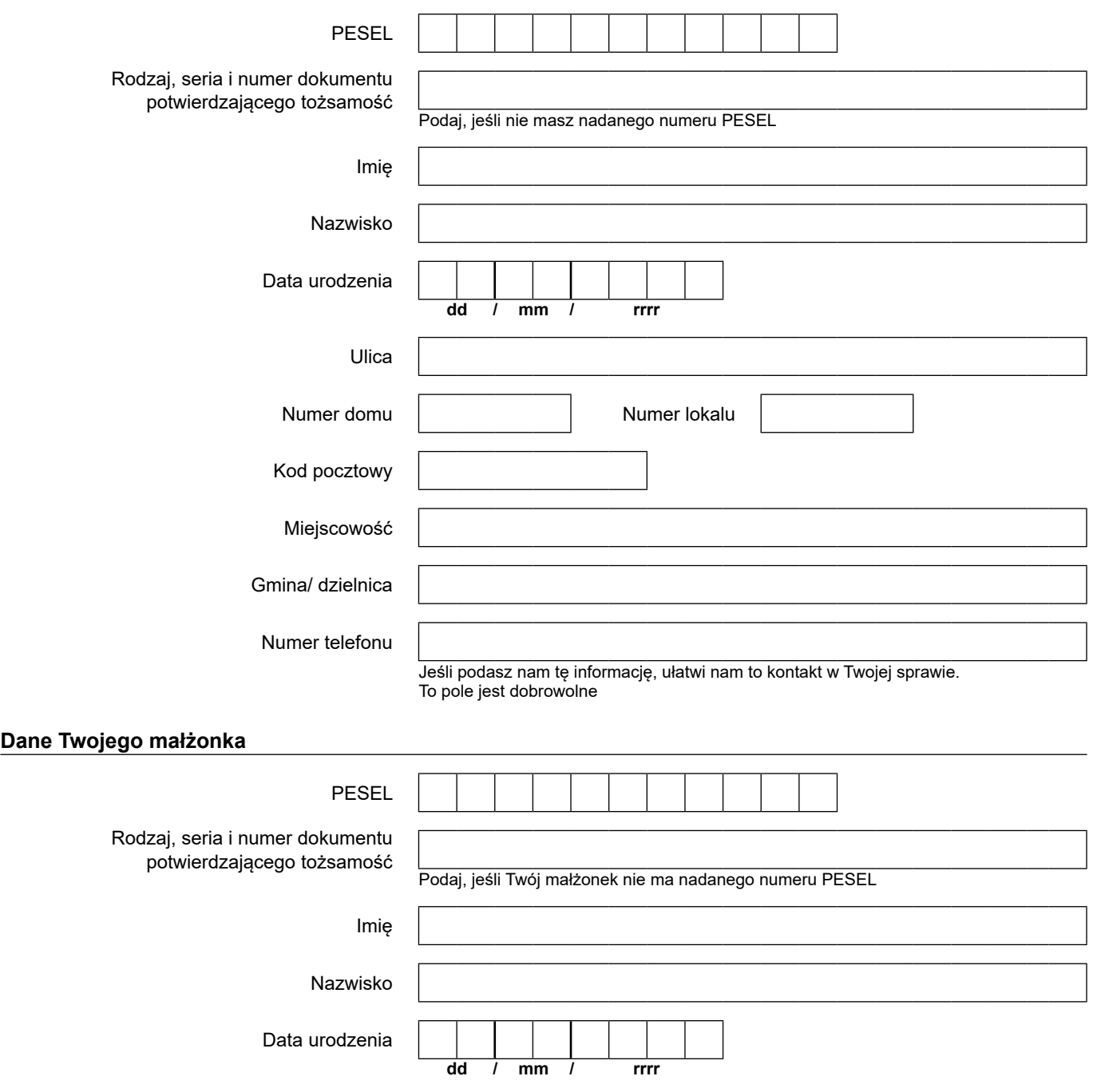

## **Informacja o wniosku**

Oświadczenie dotyczy wniosku o dokonywanie potrąceń ze świadczenia małżonka tytułem zaspokojenia potrzeb rodziny

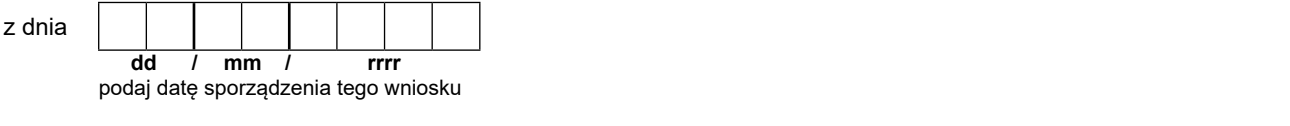

### **Oświadczenie**

Oświadczam, że

pozostaję z małżonkiem we wspólności majątkowej małżeńskiej

nie pozostaję z małżonkiem we wspólności majątkowej małżeńskiej

Zobowiązuję się do poinformowania ZUS o każdej zmianie w ustroju majątkowym małżeńskim.

**Świadoma/ świadomy odpowiedzialności karnej za składanie nieprawdziwych zeznań oświadczam, że dane zawarte w oświadczeniu podałam/ podałem zgodnie z prawdą, co potwierdzam podpisem.** 

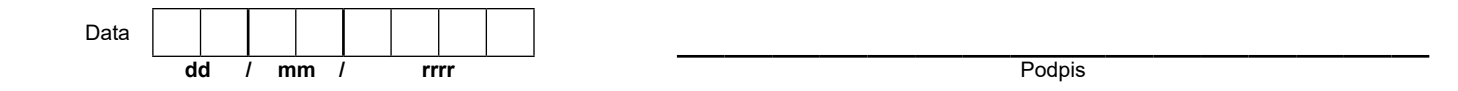

### **INFORMACJA**

Należności (potrącenia ze świadczeń małżonka) tytułem zaspokojenia potrzeb rodziny objęte wspólnością majątkową małżeńską nie podlegają opodatkowaniu.

Opodatkowaniu na zasadach ogólnych podlegają należności tytułem zaspokojenia potrzeb rodziny nieobjęte wspólnością majątkową małżeńską. Wystawimy Ci PIT-11, jeśli między Tobą a Twoim małżonkiem nie istnieje wspólność majątkowa małżeńska.

Poinformuj nas o każdej zmianie małżeńskiego ustroju majątkowego.

Wspólność majątkowa małżeńska co do zasady powstaje z mocy samego prawa z chwilą zawarcia małżeństwa.

Wspólność majątkowa małżeńska ustaje w przypadku:

- rozwiązania małżeństwa,
- zawartej umowy lub orzeczonej przez sąd rozdzielności majątkowej,
- orzeczonej przez sąd separacji w małżeństwie,
- orzeczonego przez sąd ubezwłasnowolnienia współmałżonka,
- orzeczonej przez sąd upadłości konsumenckiej małżonka.

 w sprawie ochrony osób fizycznych w związku z przetwarzaniem danych osobowych i w sprawie swobodnego przepływu takich danych oraz uchylenia dyrektywy 95/46/WE (RODO), są dostępne w centrali lub terenowych jednostkach organizacyjnych ZUS oraz na stronie Informacje, o których mowa w art. 13 ust. 1 i 2 Rozporządzenia Parlamentu Europejskiego i Rady (UE) 2016/679 z dnia 27 kwietnia 2016 r. internetowej ZUS pod adresem: <https://bip.zus.pl/rodo>